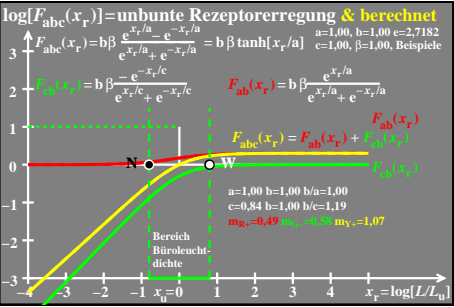

ego60−7a